## **Obsah**

str. 4 Co najdete na CD

str. 6 Jak stáhnout PPK CD z internetu

str. 8 Novinky ze světa počítačů

str. 10 Poradna

## **TÉMA ČÍSLA**

str. 12 30 tipů pro ochranu dat Nabízíme vám konkrétní praktické rady, jak svoje data bezpečně uložit a jak je zálohovat

### **PREDSTAVUJEME**

str. 18 Chytré televizory? Co dokážou Smart TV

str. 19 Přehrávače DVD a Blu-Ray Jak dostat multimédia do staršího televizoru

str. 20 Set-top boxy a přijímače Digitální TV a další možnosti set-top boxů

# **mobil** PRO KAŽDÉHO

str. 27 Mobil pro každého Obsah přílohy

str. 28 Mobilní novinky Telefony a příslušenství

str. 29 Mobilní hry Pět graficky pěkně zpracovaných her pro mobily s Androidem

str. 30 Mobilní poradna Odpovědi na dotazy uživatelů

str. 32 Telefon za dobrou cenu Asus Zenfone Go

str. 33 Malý velký tablet Huawei MediaPad М3

str. 34 Hodinky pro sportovce Xiaomi Huami Amazfit

str. 35 Chytrá zásuvka a měřič Elgato eve energy

str. 36 Účty a kalendář Návod na nastavení Androidu

str. 37 Správa kontaktů Návod na nastavení Androidu

str. 38 Dopravní spojení Pubtran

str. 39 Předpověď počasí Aladin

str. 40 Užitečné doplňky к mobilu Praktické příslušenství, které rozšíří a vylepší funkčnost telefonu

str. 21 Herní konzole a Apple TV Herní konzole nemusí být jen na hry

str. 22 Multimediální centra Malá krabička zprostředkuje multimediální zábavu i internet

str. 23 Multimediální počítač Malý počítač vyhrazený jen pro multimédia

str. 24 Expert na dokumenty všeho druhu ABBYY FineReader 14

str. 25 Kvalitní a úsporný monitor Philips 240B7QPTEB

str. 26 Paměťové karty micro SD Rádce kupujícího

str. 44 Tipy redakce Co nás v redakci zaujalo

str. 45 Perličky z internetu Zajímavé WWW stránky a videa

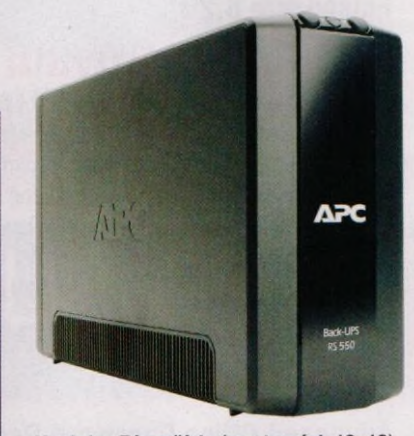

V rubrice Téma čísla (na stranách 12-16) **najdete 30 tipů, jak ochránit cenná data před ztrátou**

#### **JAK NA TO**

str. 46 SSD vs. úsporné režimy **Windows** 

str. 47 Video ve Windows 10 VLC Media Player

str. 48 Rychlé kopírování textu Flashpaste 6.2

str. 49 Šifrování souborů AxCrypt 2.1

str. 50 Zálohování dat Cobian Backup 11.2

str. 51 Ukládání dat on-line MEGAsync 3.0.1

str. 52 Úpravy souborů PDF PDF-XChange Editor

str. 54 On-line editace textů Google Dokumenty

str. 56 Čtečka nápovědy KchmViewer Portable

str. 58 Tipy pro Cale LibreOffice Calc 5.4

str. 60 Verze dokumentu MS Word 2010 až 2016

str. 62 Automatizace tabulky Excel 2007 až 2016

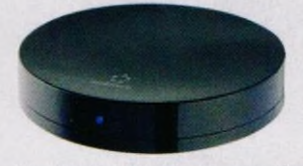

Na stranách 18–23 vám poradíme, jak **dostat na obrazovku staršího televizoru filmy, internetové stránky a hry**

### **V ážení č te n áři,**

hlavním tématem tohoto vydání jsou rady a tipy, jak ochránit cenná data před ztrátou, k níž může dojít z různých příčin - v důsledku havárie disku nebo systému, zničení celého počítače nebo ztráty mobilního zařízení anebo chybou uživatele. Základem ochrany dat je pochopitelně důsledné a pravidelné zálohování. My vám poradíme co, jak a kam zálohovat a které nástroje к tomu použít.

Na cédéčku (předplatitelé na CD-ROM fyzicky přiloženém к časopisu, všichni čtenáři v souborech s obsahem CD, které si můžete stáhnout z internetu) najdete výběr nejlepších bezplatných zálohovacích nástrojů a také tradiční excelovou tabulku turnaje mistrovství světa v ledním hokeji, který se letos koná v Kolíně nad Rýnem a v Paříži. V tabulce najdete rozpis jednotlivých zápasů, tabulky skupin a "pavouka" vyřazovací části mistrovství. Stačí postupně doplňovat výsledky odehraných utkání, případně zadat odhadované skóre duelů ještě neodebraných, a na dalších listech můžete sledovat, jak se turnaj vyvíjí.

Přeji vám příjemné čtení.  $\mathcal{A}\subset\mathbb{R}$ 

Ivan Heisler, šéfredaktor